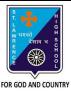

## ST. LAWRENCE HIGH SCHOOL

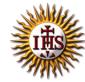

## A Jesuit Christian Minority Institution

## **WORKSHEET -3**

## <u>Topic – Advance Formatting tools and page formatting</u>

| -  | : COMPU<br>:: Format | UTER Class - 5 ting Documents in MS Word 2010 | F.M:15  Date: 23/01/2021 |
|----|----------------------|-----------------------------------------------|--------------------------|
|    |                      | se the correct answer for each question       | 15x1=15                  |
| 1. |                      | is not a valid Font Style in MS Word 2010.    | 10111 10                 |
|    |                      | Superscript                                   |                          |
|    |                      | Italics                                       |                          |
|    |                      | Bold                                          |                          |
|    | d.                   | Underline                                     |                          |
| 2. | Changi               | _•                                            |                          |
|    | a.                   | Formatting                                    |                          |
|    | b.                   | Editing                                       |                          |
|    | c.                   | Proofing                                      |                          |
|    | d.                   | All of these                                  |                          |
| 3. | Which                |                                               |                          |
|    | a.                   | Superscript and Subscript                     |                          |
|    | b.                   | Format Painter                                |                          |
|    | C.                   | Find and Replace                              |                          |
|    | d.                   | Page Margins                                  |                          |
| 4. | To rep               | optio                                         |                          |
|    | a.                   | Replace                                       |                          |
|    | b.                   | Ruler                                         |                          |
|    |                      | Find                                          |                          |
|    |                      | None of these                                 |                          |
| 5. | Format               | t Painter button is present in tab.           |                          |
|    |                      | Home                                          |                          |
|    |                      | Insert                                        |                          |
|    |                      | File                                          |                          |
|    |                      | Page Layout                                   |                          |
| 6. | Subscr               |                                               |                          |
|    |                      | Number                                        |                          |
|    |                      | Symbol                                        |                          |
|    |                      | Indicator                                     |                          |
| _  |                      | All of these                                  |                          |
| /. |                      | is an example of subscript.                   |                          |
|    |                      | X <sup>2</sup>                                |                          |
|    |                      | H <sup>2</sup>                                |                          |
|    |                      | H <sub>2</sub> O                              |                          |
|    | a.                   | All of these                                  |                          |

| 8.  | In which tab can you find "Find" command in MS Word ? |                                                                                |  |  |  |
|-----|-------------------------------------------------------|--------------------------------------------------------------------------------|--|--|--|
|     | a. Ho                                                 | me                                                                             |  |  |  |
|     | b. Ins                                                | ert                                                                            |  |  |  |
|     | c. De                                                 |                                                                                |  |  |  |
|     | d. Lay                                                |                                                                                |  |  |  |
| 9.  |                                                       | are the groups found under Home Tab.                                           |  |  |  |
|     | a. For                                                |                                                                                |  |  |  |
|     |                                                       | ragraph                                                                        |  |  |  |
|     | c. Cli                                                | of these                                                                       |  |  |  |
| 10  |                                                       | can be used to set/adjust                                                      |  |  |  |
| 10. |                                                       | Tab Stops                                                                      |  |  |  |
|     |                                                       | Page Margins                                                                   |  |  |  |
|     |                                                       | Indents                                                                        |  |  |  |
|     |                                                       | All of these                                                                   |  |  |  |
| 11  |                                                       |                                                                                |  |  |  |
| 11. | -                                                     | d bottom margins are depicted by two shaded portions on the ruler.             |  |  |  |
|     |                                                       | Vertical                                                                       |  |  |  |
|     |                                                       | Horizontal                                                                     |  |  |  |
|     |                                                       | Both (a) and (b)                                                               |  |  |  |
| 42  |                                                       | None of these                                                                  |  |  |  |
| 12. |                                                       | is the side margin in a printed document which is usually used for binding the |  |  |  |
|     | •                                                     | d publication together.                                                        |  |  |  |
|     |                                                       | Ruler                                                                          |  |  |  |
|     |                                                       | Mirror                                                                         |  |  |  |
|     |                                                       | Gutter                                                                         |  |  |  |
|     |                                                       | None of these                                                                  |  |  |  |
| 13. |                                                       | t page orientation in MS Word is:                                              |  |  |  |
|     |                                                       | Portrait                                                                       |  |  |  |
|     |                                                       | Landscape                                                                      |  |  |  |
|     |                                                       | Both (a) and (b)                                                               |  |  |  |
|     |                                                       | No orientation available                                                       |  |  |  |
| 14. | Double                                                | e-headed arrow is called                                                       |  |  |  |
|     | a.                                                    | Margin marker                                                                  |  |  |  |
|     | b.                                                    | Vertical ruler                                                                 |  |  |  |
|     | C.                                                    | Bottom margin                                                                  |  |  |  |
|     |                                                       | All of these                                                                   |  |  |  |
| 15. | Which                                                 | of the following buttons are found in Page Layout tab?                         |  |  |  |
|     | a.                                                    | Margins                                                                        |  |  |  |
|     | b.                                                    | Size                                                                           |  |  |  |
|     | C.                                                    | Orientation                                                                    |  |  |  |
|     | d.                                                    | All of these                                                                   |  |  |  |
|     |                                                       | Phalguni Pramanik                                                              |  |  |  |
|     |                                                       | 5                                                                              |  |  |  |